## **PRUEBA DE ACCESO (EBAU)**

# **UNIVERSIDAD DE EXTREMADURA**

### **JUNIO – 2017**

#### (RESUELTOS por Antonio Menguiano)

MATEMÁTICAS II Tiempo máximo: 1 horas y 30 minutos

La prueba consta de dos opciones, A y B, de las cuales el alumno deberá elegir una. Cada opción consta de 5 ejercicios. En el caso de realizar ejercicios de opciones diferentes, se considerará como elegida la correspondiente al primer ejercicio presentando por el alumno. Cuando la solución de una cuestión se base en un cálculo, éste deberá incluirse en la respuesta dada.

 $\sqrt{2\pi\epsilon}$ 

# OPCIÓN A

 $1^{\circ}$ ) a) Estudie cómo es el sistema de ecuaciones:  $3x - 5z = 3$  $3x - 3y + 2z = 0$  $3x - 3y + 2z = 0$ <br>  $2x - y - z = 1$ 

) Resuelva el anterior sistema de ecuaciones.

 $a)$ 

Las matrices de coeficientes y ampliada son las siguientes:

La preba consta de dos opciones, A y B, de las cuales el aumento de o  
Cada opción consta de 5 ejercicos. En el caso de realizar ejercicios de o  
diferentes, se considerará como elegida la correspondiente al primer e  
presentado por el aumento. Cuando la solución de una cuestión se base en un  
éste debená incluirse en la respuesta dada.  
\nOPClÓN A  
\n1°) a) Estudie cómo es el sistema de ecuaciones: 
$$
3x - 3y + 2z = 0
$$
}  
\n2x - y - z = 1)  
\nb) Resuelva el anterior sistema de ecuaciones.  
\n
$$
M = \begin{pmatrix} 3 & 0 & -5 \\ 3 & -3 & 2 \\ 2 & -1 & -1 \end{pmatrix} y M' = \begin{pmatrix} 3 & 0 & -5 & 3 \\ 3 & -3 & 2 & 0 \\ 2 & -1 & -1 & 1 \end{pmatrix}.
$$
  
\n
$$
M' = \begin{pmatrix} 3 & 0 & -5 & 3 \\ 3 & -3 & 2 & 0 \\ 2 & -1 & -1 & 1 \end{pmatrix} \Rightarrow \{F_1 \rightarrow F_1 - F_3\} \Rightarrow \begin{pmatrix} 1 & 1 & -4 & 2 \\ 3 & -3 & 2 & 0 \\ 2 & -1 & -1 & 1 \end{pmatrix} \Rightarrow
$$
  
\n
$$
\Rightarrow \{F_2 \rightarrow F_2 - 3F_1\} \Rightarrow \begin{pmatrix} 1 & 1 & -4 & 2 \\ 0 & -6 & 14 & -6 \\ 0 & -3 & 7 & -3 \end{pmatrix} \Rightarrow F_2 = 2F_3.
$$
  
\nRang M = Rang M' = 2 < n<sup>o</sup> incóg.  $\Rightarrow$  S.C.I.  
\nRange M

 $b)$ 

 Se resuelve el sistema despreciando una de las ecuaciones, por ejemplo la segunda, y se parametriza una de las ecuaciones, por ejemplo,  $z = \lambda$ :

$$
\begin{aligned} 3x &= 3 + 5\lambda \\ 2x - y &= 1 + \lambda \end{aligned} \Rightarrow x = 1 + \frac{5}{3}\lambda. \qquad y = 2x - 1 - \lambda = 2 + \frac{10}{3}\lambda - 1 - \lambda \Rightarrow
$$

Antonio Menguiano

$$
\Rightarrow y = 1 + \frac{7}{3}\lambda.
$$
  
Solución:  $x = 1 + \frac{5}{3}\lambda$ ;  $y = 1 + \frac{7}{3}\lambda$ ;  $z = \lambda$ ,  $\forall \lambda \in R$ 

\*\*\*\*\*\*\*\*\*\*

Muntal Jourier oap Joan Rec

2°) Sean en  $\mathbb{R}^3$  los vectores  $\vec{e} = (0, 1, 0), \vec{u} = (3, -2, 2)$  y  $\vec{v} = (0, 1, 1)$ .

a) Calcule el producto vectorial  $\vec{e} \times \vec{u}$ .

b) Calcule el ángulo  $\phi$  que forman  $\vec{u}$  y  $\vec{v}$ .

(c) Demuestre que la familia de vectores  $\{\vec{e}, \vec{u}, \vec{v}\}$  es linealmente independiente.

----------

a)  
\n
$$
\vec{e} \times \vec{u} = \begin{vmatrix} \vec{i} & \vec{j} & \vec{k} \\ 0 & 1 & 0 \\ 3 & -2 & 2 \end{vmatrix} = 2\vec{i} - 3\vec{k} \implies \vec{e} \times \vec{u} = (2, 0, -3).
$$
\nb)  
\n
$$
\vec{u} \cdot \vec{v} = |\vec{u}| \cdot |\vec{v}| \cdot \cos \phi \implies \cos \phi = \frac{\vec{u} \cdot \vec{v}}{|\vec{u}| \cdot |\vec{v}|} = \frac{(3, -2, 2) \cdot (0, 1, 1)}{\sqrt{3^2 + (-2)^2 + 2^2} \cdot \sqrt{2^2 + (-3)^2}} =
$$
\n
$$
= \frac{0 - 2 + 2}{\sqrt{9 + 4 + 4} \cdot \sqrt{4 + 9}} = \frac{0}{\sqrt{17} \cdot \sqrt{13}} = 0 \implies \phi = 90^\circ.
$$
\nc)  
\nLa familia de vectores { $\vec{e}$ ,  $\vec{u}$ ,  $\vec{v}$ } es linealmente independiente cuando el  
\nla  
\nlamatrix que determinan es tres, o sea que, el determinante de la matrix que de  
\ntiene que ser distinto de cero:  
\nRang { $\vec{e}$ ,  $\vec{u}$ ,  $\vec{v}$ } =  $\begin{vmatrix} 0 & 1 & 0 \\ 3 & -2 & 2 \\ 0 & 1 & 1 \end{vmatrix} = -3 \neq 0 \implies Rang { $\vec{e}$ ,  $\vec{u}$ ,  $\vec{v}$ } = 3.  
\nQueda demostrado que la familia de vectores { $\vec{e}$ ,  $\vec{u}$ ,  $\vec{v}$ } es *l*. indepenc  
\n
$$
********
$$$ 

 $\mathcal{C}$ )

La familia de vectores  $\{\vec{e}, \vec{u}, \vec{v}\}$  es linealmente independiente cuando el rango de la matriz que determinan es tres, o sea que, el determinante de la matriz que determinan tiene que ser distinto de cero:

$$
Rang \{\vec{e}, \vec{u}, \vec{v}\} \Rightarrow \begin{vmatrix} 0 & 1 & 0 \\ 3 & -2 & 2 \\ 0 & 1 & 1 \end{vmatrix} = -3 \neq 0 \Rightarrow Rang \{\vec{e}, \vec{u}, \vec{v}\} = 3.
$$

Queda demostrado que la familia de vectores  $\{\vec{e}, \vec{u}, \vec{v}\}$  es l. independiente.

 $3^{\circ}$ ) *a*) Estudie el dominio de definición, los extremos relativos y las asíntotas de la función  $f(x) = x + \frac{1}{x} = \frac{x^2 + 1}{x}$  $\chi$ .

) Teniendo en cuenta los datos obtenidos en el apartado anterior, represente, aproximadamente, la gráfica de la función  $f(x)$ .

 $a)$ 

El dominio de una función racional es el conjunto de números reales excepto los valores reales de x que anulan el denominador.

----------

$$
D(f) \Rightarrow R - \{0\}.
$$

Es condición necesaria para que una función tenga un extremo relativo (máximo o mínimo) que se anule su primera derivada:

$$
f'(x) = \frac{2x \cdot x - (x^2 + 1) \cdot 1}{x^2} = \frac{2x^2 - x^2 - 1}{x^2} = \frac{x^2 - 1}{x^2}.
$$
  

$$
f'(x) = 0 \Rightarrow \frac{x^2 - 1}{x^2} = 0; \ x^2 - 1 = 0 \Rightarrow x_1 = -1, x_2 = 1.
$$

Para diferenciar los máximos de los mínimos se recurre a la segunda derivada: si es positiva para el valor que anula la primera derivada, se trata de un mínimo relativo y, si es negativa, de un máximo relativo.

$$
\frac{D(f) \Rightarrow R - \{0\}}{R}
$$
\nEs condición necesaria para que una función tenga un extremo relativo (nimo) que se anule su primera derivada:\n
$$
f'(x) = \frac{2x \cdot x - (x^2 + 1) \cdot 1}{x^2} = \frac{2x^2 - x^2 - 1}{x^2} = \frac{x^2 - 1}{x^2}.
$$
\n
$$
f'(x) = 0 \Rightarrow \frac{x^2 - 1}{x^2} = 0; \quad x^2 - 1 = 0 \Rightarrow x_1 = -1, x_2 = 1.
$$
\nPara diferenciar los máximos de los mínimos se recurre a la segunda opositiva para el valor que anula la primera derivada, se trata de un mínimo es negativa, de un máxima relativo.\n
$$
f''(x) = \frac{2x \cdot x^2 - (x^2 - 1) \cdot 2x}{x^4} = \frac{2x^2 - 2x^2 + 2}{x^3} = \frac{2}{x^3}.
$$
\n
$$
f''(-1) = \frac{2}{(-1)^3} = -2 < 0 \Rightarrow Máxiimo relativo para x = -1.
$$
\n
$$
f(-1) = \frac{(-1)^2 + 1}{-1} = \frac{2}{-1} = -2 \Rightarrow Máxiimo relativo: \frac{A(-1, -2)}{A(-1, -2)}.
$$
\n
$$
f''(1) = \frac{2}{1^3} = 2 > 0 \Rightarrow Mínimo relativo para x = 1.
$$
\n
$$
f(1) = \frac{1^2 + 1}{1} = \frac{2}{1} = 2 \Rightarrow Mínimo relativo: \frac{B(1, 2)}{B(-1, 2)}.
$$

Asíntotas verticales: son los valores reales de  $x$  que anulan el denominador:

$$
La recta x = 0
$$
 (eje Y) es asíntota vertical de la función.

Asíntotas horizontales: son los valores finitos que alcanza la función cuando  $x$ tiende a más infinito o menos infinito:

$$
k = \lim_{x \to \pm \infty} f(x) = \lim_{x \to \pm \infty} \frac{x^2 + 1}{x} = \infty \implies \underline{\text{No tiene as} into tas horizontales}
$$

Una función racional tiene asíntotas oblicuas cuando el grado del numerador es una unidad mayor que el grado del denominador, como es el caso que nos ocupa. Las asíntotas oblicuas son de la forma  $y = mx + n$ , siendo:

$$
m = \lim_{x \to \pm \infty} \frac{f(x)}{x} = \lim_{x \to \pm \infty} \frac{\frac{x^2 + 1}{x}}{x} = \lim_{x \to \pm \infty} \frac{x^2 + 1}{x^2} = 1.
$$
  

$$
n = \lim_{x \to \pm \infty} [f(x) - mx] = \lim_{x \to \pm \infty} \left(\frac{x^2 + 1}{x} - x\right) = \lim_{x \to \pm \infty} \frac{x^2 + 1 - x^2}{x} = 0
$$
  
*Asíntota oblicua*:  $y = x$ .

 $b)$ 

La representación gráfica, aproximada, de la función  $f(x) = \frac{x^2+1}{x}$  se expresa en la figura adjunta.

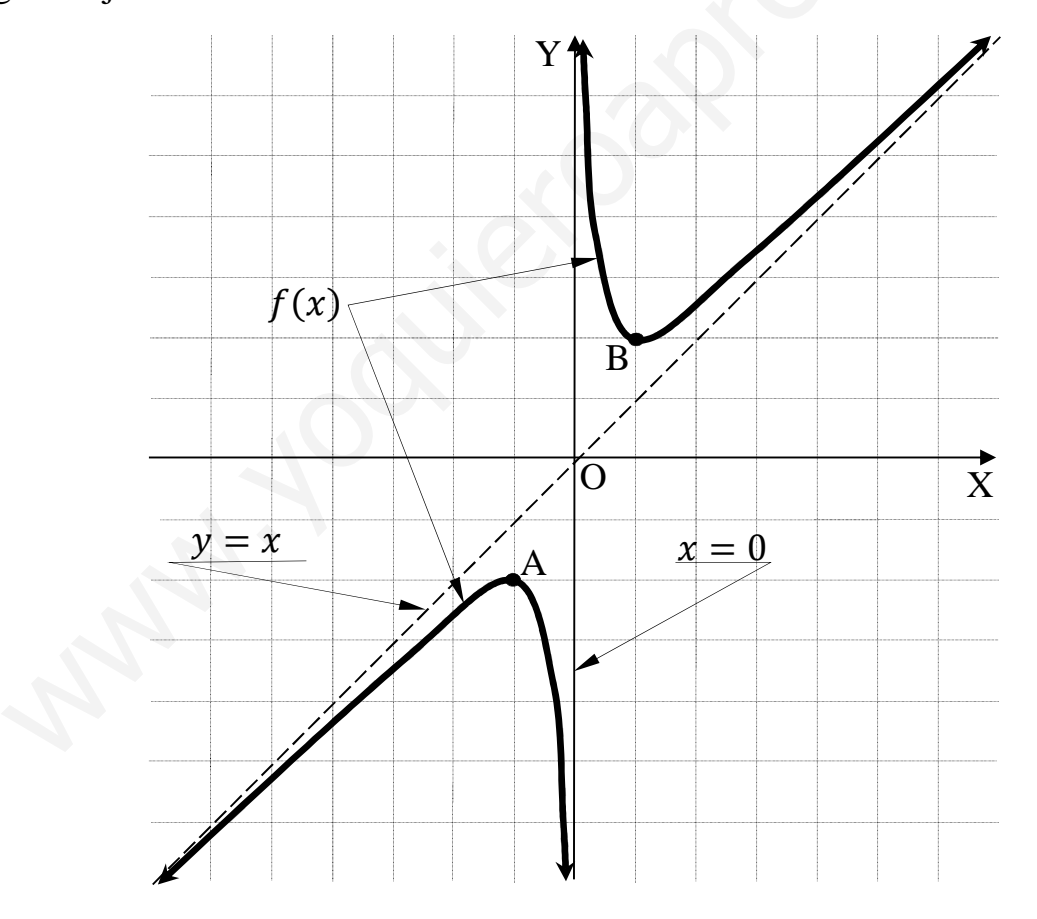

4°) Utilizando el cambio de variable  $1 + x^2 = t^2$ , calcule una primitiva  $F(x)$  de la función  $f(x) = \frac{x^3}{\sqrt{1+x^3}}$  $\frac{x}{\sqrt{1+x^2}}$  que cumpla que  $F(0) = 0$ .

----------

$$
F(x) = \int f(x) \cdot dx = \int \frac{x^3}{\sqrt{1+x^2}} \cdot dx \Rightarrow \begin{cases} 1 + x^2 = t^2 \to 2x \cdot dx = 2t \cdot dt \\ x = \sqrt{t^2 - 1} \Rightarrow x^3 = \sqrt{(t^2 - 1)^3} \\ dx = \frac{t \cdot dt}{\sqrt{t^2 - 1}} \end{cases} \Rightarrow
$$

⇒ z M=| <sup>N</sup>L) b | · |·}| √| <sup>N</sup>L = z=Z − 1) · √Z − 1 · }| √| <sup>N</sup>L = z=Z − 1) · WZ = <sup>|</sup> b − Z + , = = | =Z − 3) + , = √ + 1 · =1 + − 3) + , = = − 2)√ + 1 + ,. =) = = − 2)√ + 1 + , ⇒ =0) = 0 ⇒ − + , = 0 ⇒ , = . =) = = − 2)√ + 1 + . www.yoquieroaprobar.es

5°) En una población se sabe que el 80 % de los jóvenes tienen ordenador portátil, el 60 % tiene teléfono móvil, y el 10 % no tiene portátil ni móvil. Si un joven de esa población tiene teléfono móvil, calcule la probabilidad de que dicho joven tenga también ordenador portátil.

----------

Se conoce: 
$$
P(O) = 0.8
$$
;  $P(T) = 0.6$ ;  $P(\overline{O} \cap \overline{T}) = P(\overline{O \cup T}) = 0.1$ .

\nSe pide:  $P(O|T) = \frac{P(T \cap O)}{P(T)}$ . (\*)

\n $P(\overline{O} \cap \overline{T}) = P(\overline{O \cup T}) = 1 - P(O \cup T) \Rightarrow$ 

\n⇒ 0.1 = 1 - P(O \cup T) \Rightarrow P(O \cup T) = 0.9.

\nSabiendo que  $P(O \cup T) = P(O) + P(T) - P(O \cap T) \Rightarrow$ 

\n⇒  $P(O \cap T) = P(O) + P(T) - P(O \cup T) = 0.8 + 0.6 - 0.9 = 0.5$ .

\nSustituyendo en la expresión (\*):  $P(O|T) = \frac{P(T \cap O)}{P(T)} = \frac{0.5}{0.6}$ .

$$
P(O|T) = \frac{P(T \cap O)}{P(T)} = \frac{5}{6} = 0.8333.
$$

# **OPCIÓN B**

1°) Considere las matrices 
$$
A = \begin{pmatrix} 1 \\ -1 \end{pmatrix}
$$
,  $B = (1 \ -2)$ ,  $X = \begin{pmatrix} x \\ y \end{pmatrix}$   $y$   $O = \begin{pmatrix} 0 \\ 0 \end{pmatrix}$ .

-----------

- a) Obtenga la matriz  $A \cdot B$  y calcule su rango.
- b) Clasifique y resuelva el sistema de ecuaciones  $A \cdot B \cdot X = 0$ .

a)  
\n
$$
A \cdot B = \begin{pmatrix} 1 \\ -1 \end{pmatrix} \cdot (1 \ -2) = \begin{pmatrix} 1 & -2 \\ -1 & 2 \end{pmatrix}.
$$
\n
$$
|A \cdot B| = \begin{vmatrix} 1 & -2 \\ -1 & 2 \end{vmatrix} = 2 - 2 = 0.
$$
\n
$$
\frac{A \cdot B = \begin{pmatrix} 1 & -2 \\ -1 & 2 \end{pmatrix}}{\frac{Rang (A \cdot B) = 1}{\sqrt{3}}}.
$$

 $b)$ 

$$
A \cdot B \cdot X = 0 \Rightarrow \begin{pmatrix} 1 & -2 \\ -1 & 2 \end{pmatrix} \cdot \begin{pmatrix} x \\ y \end{pmatrix} = \begin{pmatrix} 0 \\ 0 \end{pmatrix} \Rightarrow \begin{pmatrix} x - 2y \\ -x + 2y \end{pmatrix} = \begin{pmatrix} 0 \\ 0 \end{pmatrix} \Rightarrow
$$

 $\Rightarrow \begin{aligned} x - 2y &= 0 \\ -x + 2y &= 0 \end{aligned}$ 

Sistema homogéneo compatible indeterminado.

Haciendo  $y = \lambda$ :

$$
Solution: x = 2\lambda, y = \lambda, \forall \lambda \in R.
$$

2°) En  $\mathbb{R}^3$  se consideran las rectas  $r \equiv \begin{cases} 3x + 2y = 0 \\ x - 2z = -8 \end{cases}$  y  $s \equiv \frac{x+1}{-2}$  $\frac{x+1}{-2} = \frac{y-3}{a}$  $\frac{-3}{a} = \frac{z-1}{-1}$  $^{-1}$ 

 $a)$  Halle el valor de  $a$  para que  $r$  y  $s$  sean paralelas.

 $b$ ) Para el valor de  $a$  obtenido en el anterior apartado, calcule la distancia entre las rectas  $r y s$ .

----------

 $a)$ 

La expresión de  $r$  por unas ecuaciones paramétricas es la siguiente:

$$
r = \begin{cases} 3x + 2y = 0 \\ x - 2z = -8 \end{cases} \Rightarrow z = \lambda \Rightarrow x = -8 + 2\lambda; -24 + 6\lambda + 2y = 0;
$$
  
-12 + 3 $\lambda$  + y = 0;  $y = 12 - 3\lambda \Rightarrow r \equiv \begin{cases} x = -8 + 2\lambda \\ y = 12 - 3\lambda \end{cases}$ .  
Los vectores directores de las rectas son  $\overrightarrow{v_r} = (2, -3, 1) y \overrightarrow{v_s} = (2, -a)$ .  
Dos rectas son paralelas cuando sus vectores directores son lin  
dependientes, o sea, sus components son proporcionales.  
*Las rectas r y s son paralelas para a* = 3.  
b)  
Se va a determinar la distancia entre las dos rectas por dos procedimiento.  
Primero:  
Un punto de r es  $A(-8, 12, 0)$  y un punto de s es  $P(-1, 3, 1)$ .  
La distancia entre r y s es equivalente a la distancia de P  $\in$  s a r.  
La distancia de un punto a una recta puede determinarse teniendo en cu  
el área del paralelogramo que forman dos vectores es el médulo de su

Los vectores directores de las rectas son  $\overrightarrow{v_r} = (2, -3, 1)$  y  $\overrightarrow{v_s} = (2, -a, 1)$ .

 Dos rectas son paralelas cuando sus vectores directores son linealmente dependientes, o sea, sus componentes son proporcionales.

Las rectas 
$$
r
$$
 y  $s$  son paralelas para  $a = 3$ .

 $b)$ 

Se va a determinar la distancia entre las dos rectas por dos procedimientos:

Primero:

Un punto de  $r$  es  $A(-8, 12, 0)$  y un punto de s es  $P(-1, 3, 1)$ .

La distancia entre  $r y s$  es equivalente a la distancia de  $P \in s a r$ .

 La distancia de un punto a una recta puede determinarse teniendo en cuenta que el área del paralelogramo que forman dos vectores es el módulo de su producto vectorial y, de forma geométrica, es el producto de la base por la altura.

 Para una mejor comprensión del proceso se hace un dibujo de la situación.

$$
S = |\overrightarrow{v_r} \wedge \overrightarrow{AP}|
$$
  

$$
S = |\overrightarrow{v_r}| \cdot h
$$
  $\Rightarrow |\overrightarrow{v_r} \wedge \overrightarrow{AP}| = |\overrightarrow{v_r}| \cdot h \Rightarrow$ 

 $\Rightarrow h = d(P,r) = d(r,s) = \frac{|\vec{v_r} \wedge AP|}{|\vec{v_r}|}$  $|v_r|$  $(*)$ 

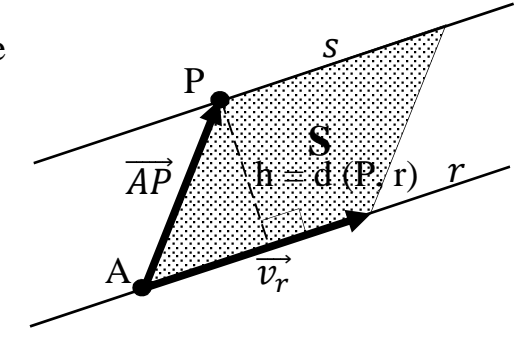

.

$$
\overrightarrow{AP} = [P - A] = [(-1, 3, 1) - (-8, 12, 0)] = (7, -9, 1).
$$

Aplicando la fórmula al punto  $P(-1,3,1)$  y a la recta  $r \equiv \begin{cases} 3x + 2y = 0 \\ x - 2z = -8 \end{cases}$ .  $d(P,r) = \frac{|\vec{v}_r \wedge \overrightarrow{AP}|}{|\vec{v}_r \wedge \overrightarrow{AP}|} = \frac{\begin{vmatrix} i & j & k \\ 2 & -3 & 1 \\ 7 & -9 & 1 \end{vmatrix}}{\frac{2}{\sqrt{2}+(-2)^2+1^2}} = \frac{|-3i+7j-18k+21k+9i-2j|}{\sqrt{4+9}+1} = \frac{|6i+5j+3k|}{\sqrt{14}} = \frac{\sqrt{6^2+5^2+3^2}}{\sqrt{14}} =$  $=\frac{\sqrt{36+25+9}}{\sqrt{14}}=\frac{\sqrt{70}}{\sqrt{14}}=\sqrt{\frac{70}{14}}=\sqrt{5}.$  $\underline{d}(r,s) = \sqrt{5}$  unidades.

Segundo:

El haz de planos  $\alpha$  perpendicular a las rectas  $r y s$  tiene por ecuación general:  $\alpha \equiv 2x - 3y + z + D = 0.$ 

De los infinitos planos del haz  $\alpha$ , el plano  $\pi$  que contiene al punto  $P(-1,3,1)$ es el que satisface su ecuación:

$$
\alpha \equiv 2x - 3y + z + D = 0
$$
  
 
$$
P(-1,3,1) \Rightarrow 2 \cdot (-1) - 3 \cdot 3 + 1 + D = 0;
$$

 $-2-9+1+D=0$ ;  $-10+D=0 \Rightarrow D=10 \Rightarrow \pi \equiv 2x-3y+z+10=0$ .

El punto  $Q$ , intersección de la recta  $r$  con el plano  $\pi$  es el siguiente:

 $\overline{\mathcal{L}}$ 

$$
\pi \equiv 2x - 3y + z + 10 = 0
$$
\n
$$
r \equiv \begin{cases} x = -8 + 2\lambda \\ y = 12 - 3\lambda \end{cases} \Rightarrow
$$
\n
$$
\Rightarrow 2(-8 + 2\lambda) - 3(12 - 3\lambda) + \lambda + 10 = 0;
$$
\n
$$
-16 + 4\lambda - 36 + 9\lambda + \lambda + 10 = 0; \quad 14\lambda = 42;
$$
\n
$$
\lambda = 3 \Rightarrow Q(-2, 3, 3).
$$

La distancia pedida entre las rectas es la misma que la distancia entre los puntos P y Q, o sea, el módulo del vector  $\overrightarrow{PQ}$ .

$$
\overrightarrow{PQ} = [P - Q] = [(-1, 3, 1) - (-2, 3, 3)] = (1, 0, -2).
$$

$$
d(r, s) = |\overrightarrow{PQ}| = \sqrt{1^2 + (-2)^2} = \sqrt{1 + 4} = \sqrt{5}.
$$

$$
\underline{d(r, s) = \sqrt{5} \text{ unidades}}.
$$

3°) Calcule, aplicando la regla de L'Hopital, el límite  $\lim_{x\to 0} \frac{\sin(2x)+(1-x)^2-1}{L(\cos x)}$ .

$$
\lim_{x \to 0} \frac{\sin(2x) + (1-x)^2 - 1}{L(\cos x)} = \frac{0+1-1}{L1} = \frac{0}{0} \Rightarrow Indet. \Rightarrow \{L'Hopital\} \Rightarrow
$$
  
\n
$$
\Rightarrow \lim_{x \to 0} \frac{2 \cdot \cos(2x) + 2 \cdot (1-x) \cdot (-1)}{\frac{-\sin x}{\cos x}} = -2 \cdot \lim_{x \to 0} \cos x \cdot \lim_{x \to 0} \frac{\cos(2x) - 1 + x}{\sin x} =
$$
  
\n
$$
= -2 \cdot \lim_{x \to 0} \frac{\cos(2x) - 1 + x}{\sin x} = -2 \cdot \frac{1-1+0}{0} = -2 \cdot \frac{0}{0} \Rightarrow Indet. \Rightarrow \{L'Hopital\} \Rightarrow
$$
  
\n
$$
\Rightarrow -2 \cdot \lim_{x \to 0} \frac{-2 \cdot \sin(2x) - 0 + 1}{\cos x} = -2 \cdot \frac{-2 \cdot 0 + 1}{1} = -2.
$$
  
\n
$$
\lim_{x \to 0} \frac{\sin(2x) + (1-x)^2 - 1}{L(\cos x)} = -2.
$$

4°) a) Calcule los puntos en los que las curvas  $y = e^x e y = -x^2$  cortan a la rectas  $x = 0$  y  $x = 1$ .

b) Calcule el área de la región plana limitada por las curvas  $y = e^x e y = -x^2 y$  por las rectas  $x = 0$  y  $x = 1$ .

a)  
\n
$$
y = e^x
$$
  
\n $x = 0$ }  $\Rightarrow e^0 = 1 \Rightarrow A(0, 1)$ .  
\n $y = e^x$   
\n $x = 1$ }  $\Rightarrow e^1 = e \Rightarrow B(1, e)$ .  
\n $y = -x^2$   
\n $x = 0$ }  $\Rightarrow -0^2 = 0 \Rightarrow \underline{O(0, 0)}$ .  
\n $y = -x^2$   
\n $x = 1$ }  $\Rightarrow -1^2 = -1 \Rightarrow \underline{C(1, -1)}$ .

 $b)$ 

La representación gráfica de la situación es, aproximadamente, la que se indica en la figura adjunta.

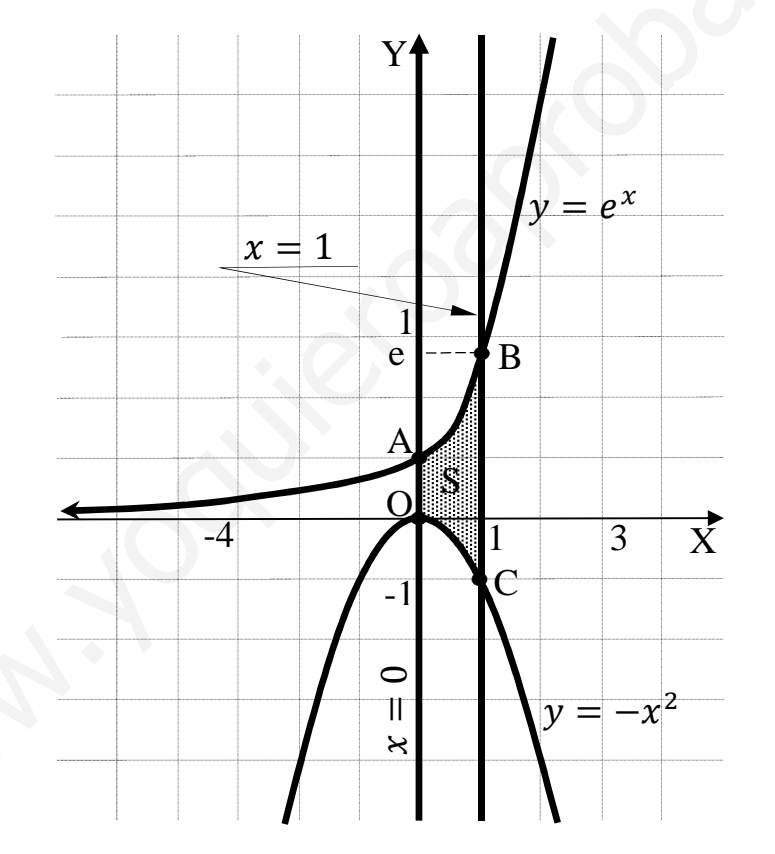

 $S = \int_0^1 e^x \cdot dx - \int_0^1 -x^2 \cdot dx = \int_0^1 e^x \cdot dx + \int_0^1 x^2 \cdot dx = \int_0^1 (e^x + x^2) \cdot dx =$  $=\left[e^x+\frac{x^3}{3}\right]_0^1=\left(e^1+\frac{1^3}{3}\right)-\left(e^0+\frac{0^3}{3}\right)=e+\frac{1}{3}-1-0=e-\frac{2}{3}=\frac{3e-2}{3}.$  $S = \frac{3e-2}{3} \approx 2.05 u^2$ .

5°) Una asociación deportiva tiene 1.000 socios, el 40 % de ellos mujeres. Están repartidos en tres secciones y cada socio sólo pertenece a una sección. En la sección de baloncesto hay 400 socios, 120 de ellos mujeres, en la de natación hay 350 socios, 180 de ellos mujeres, y en la de tenis están el resto de los socios. Calcule la probabilidad de que un socio seleccionado al azar sea varón y de la sección de tenis.

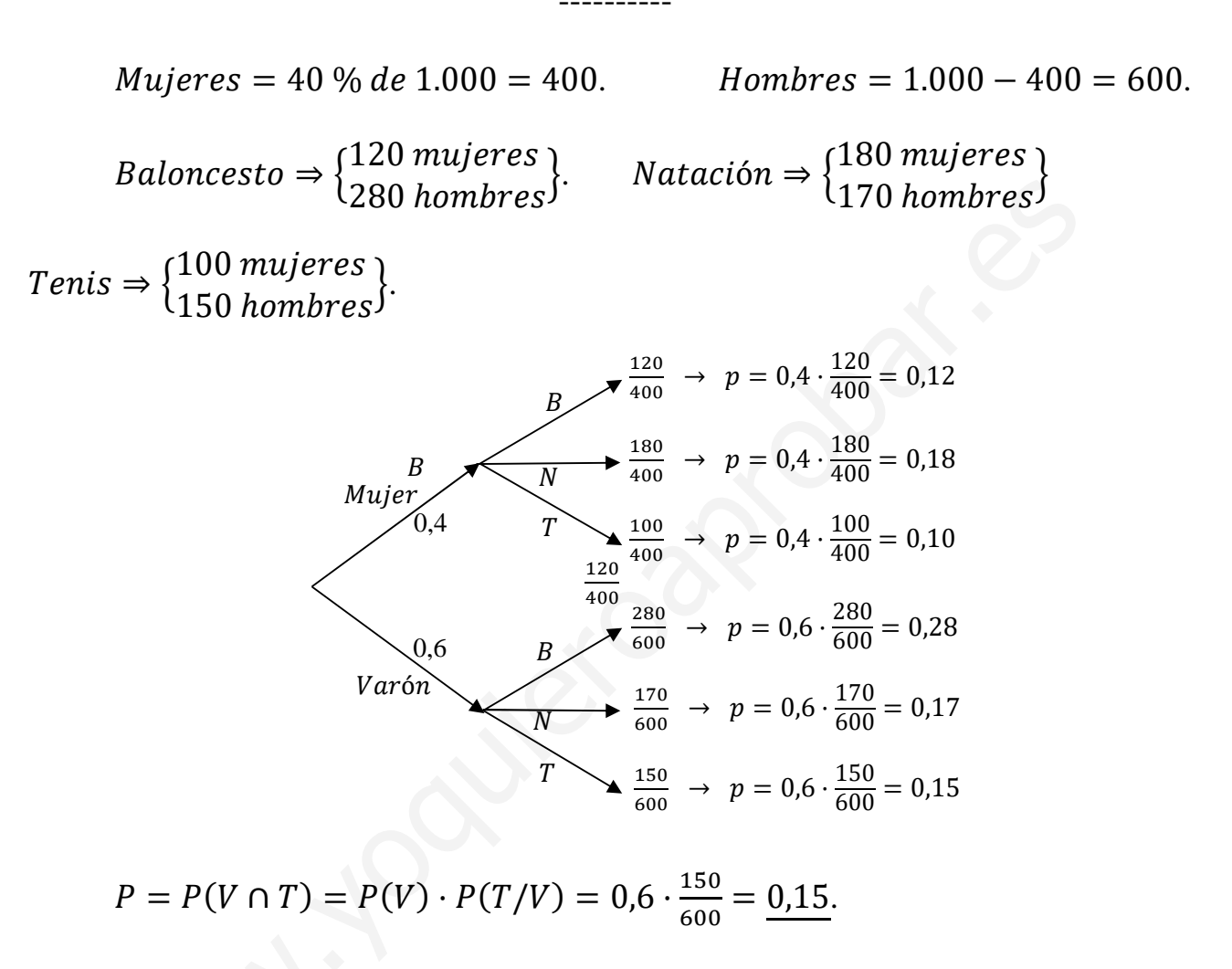